## **上傳各單位法規 https://rule.nkust.edu.tw/**

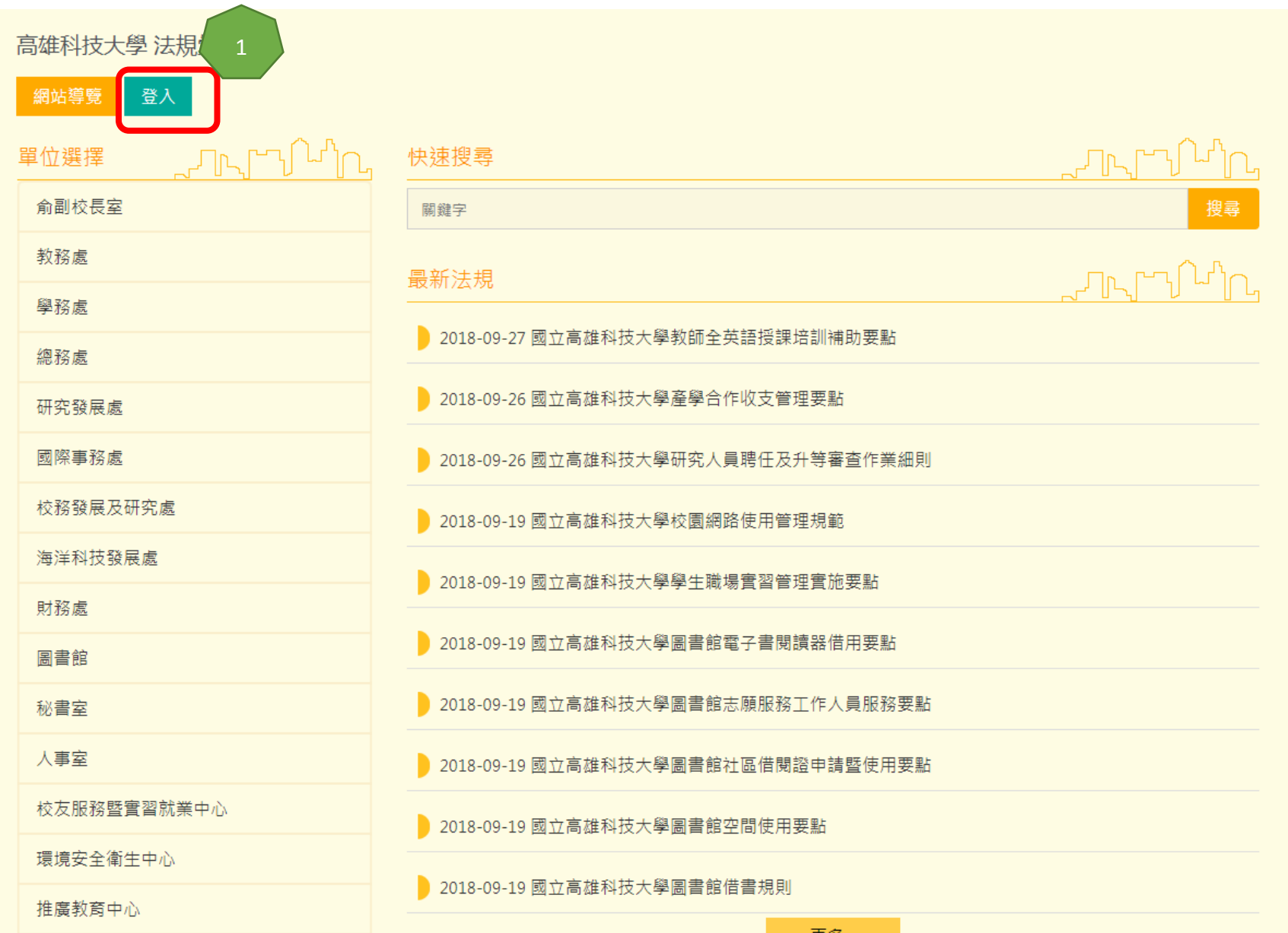

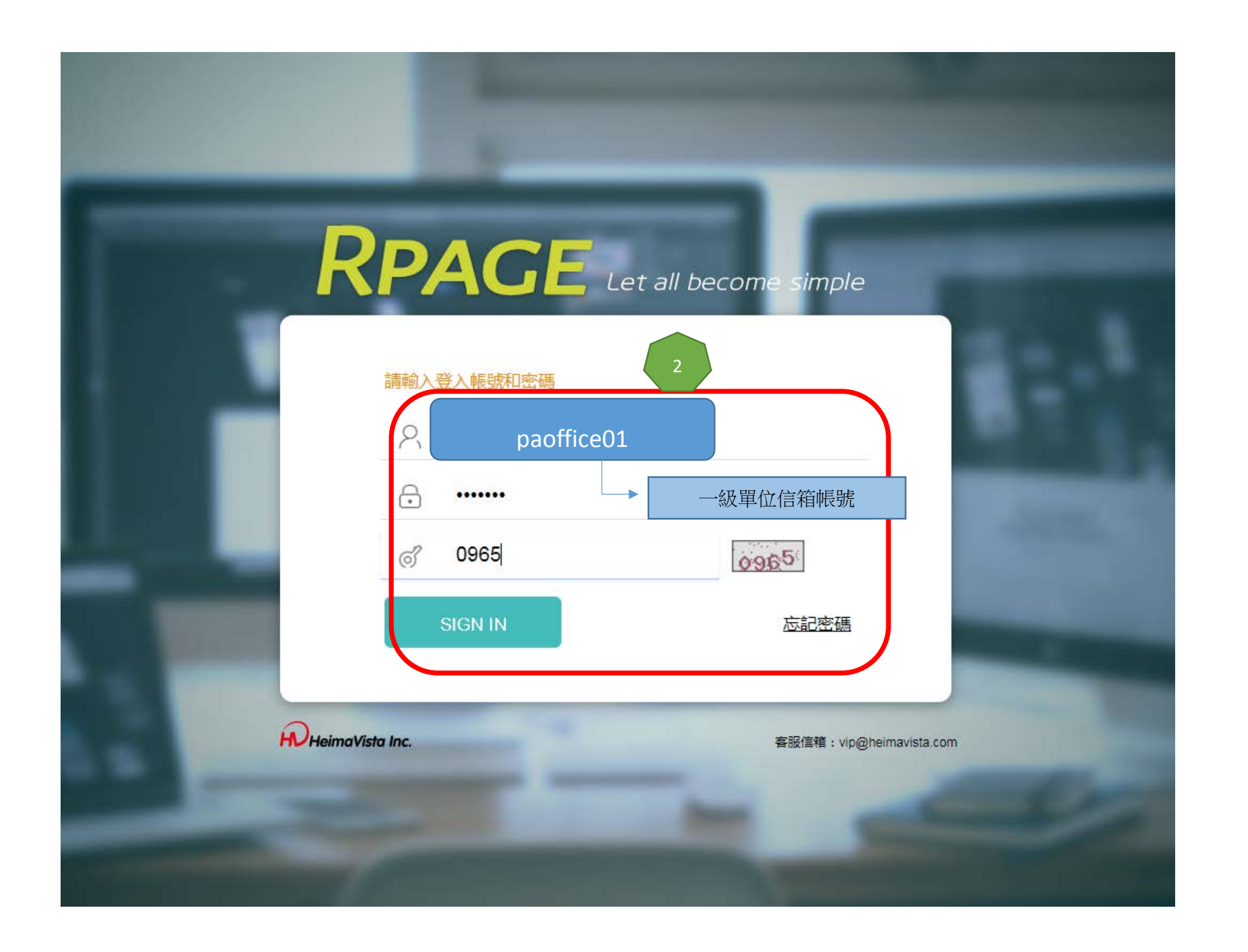

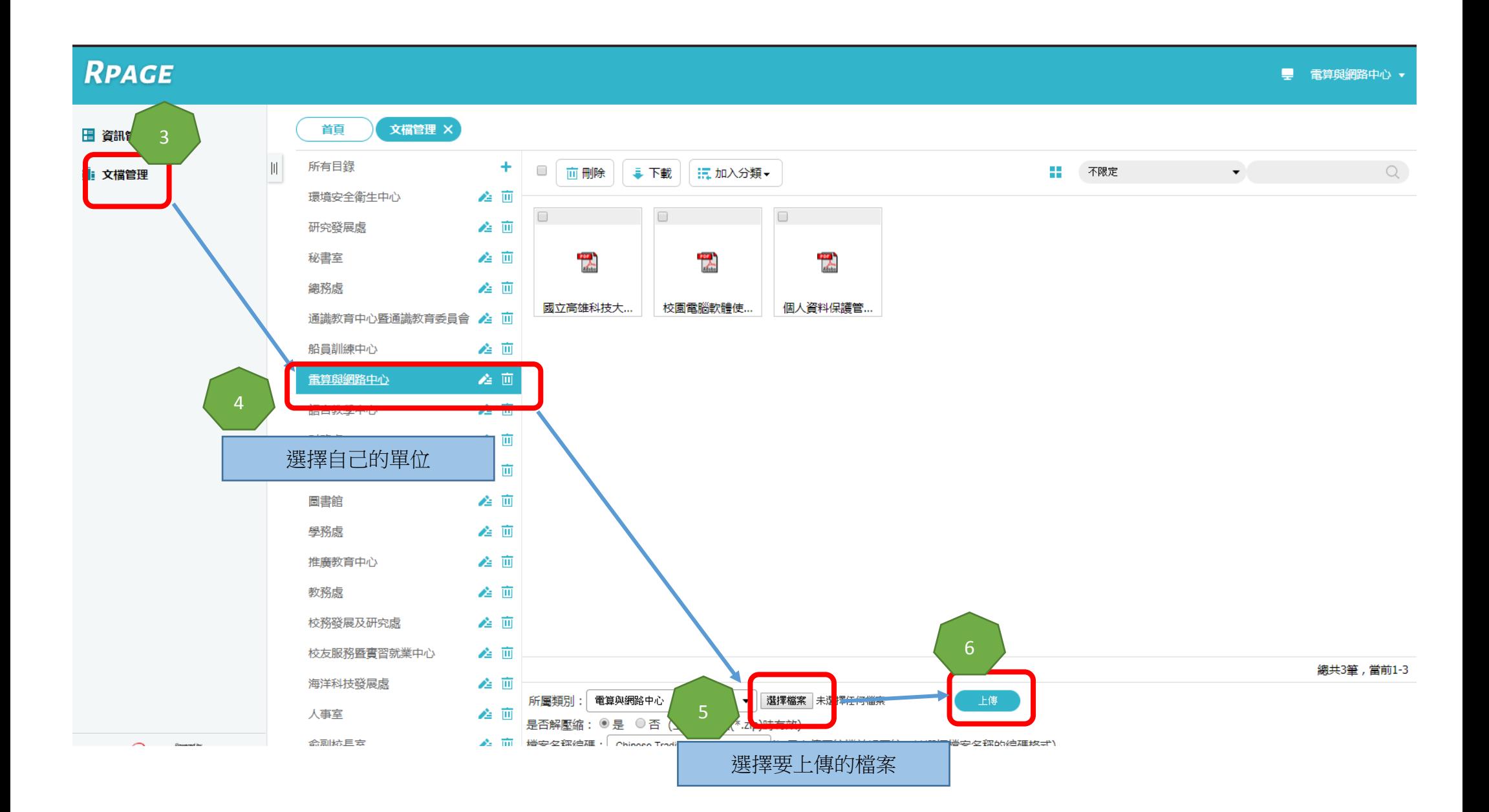

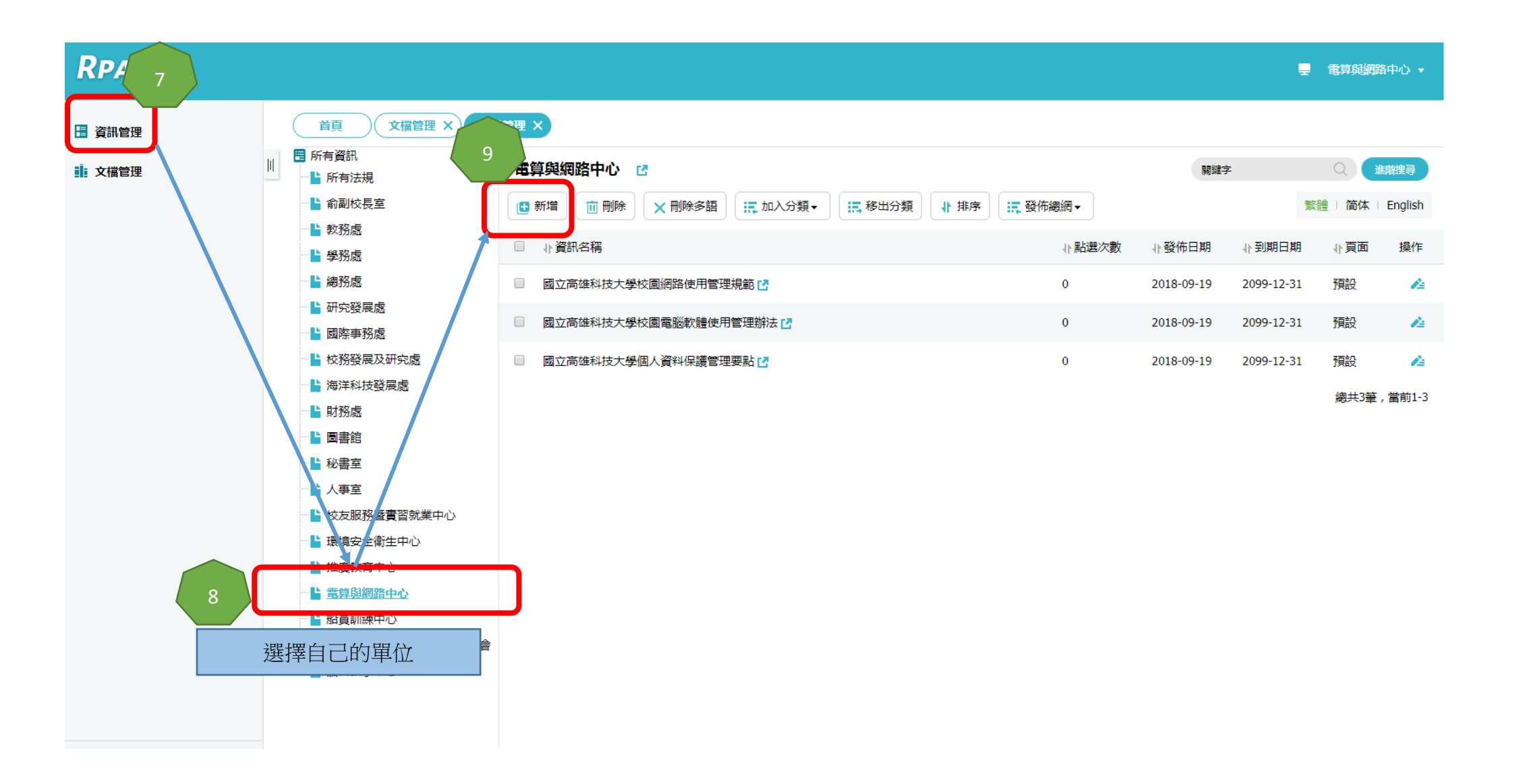

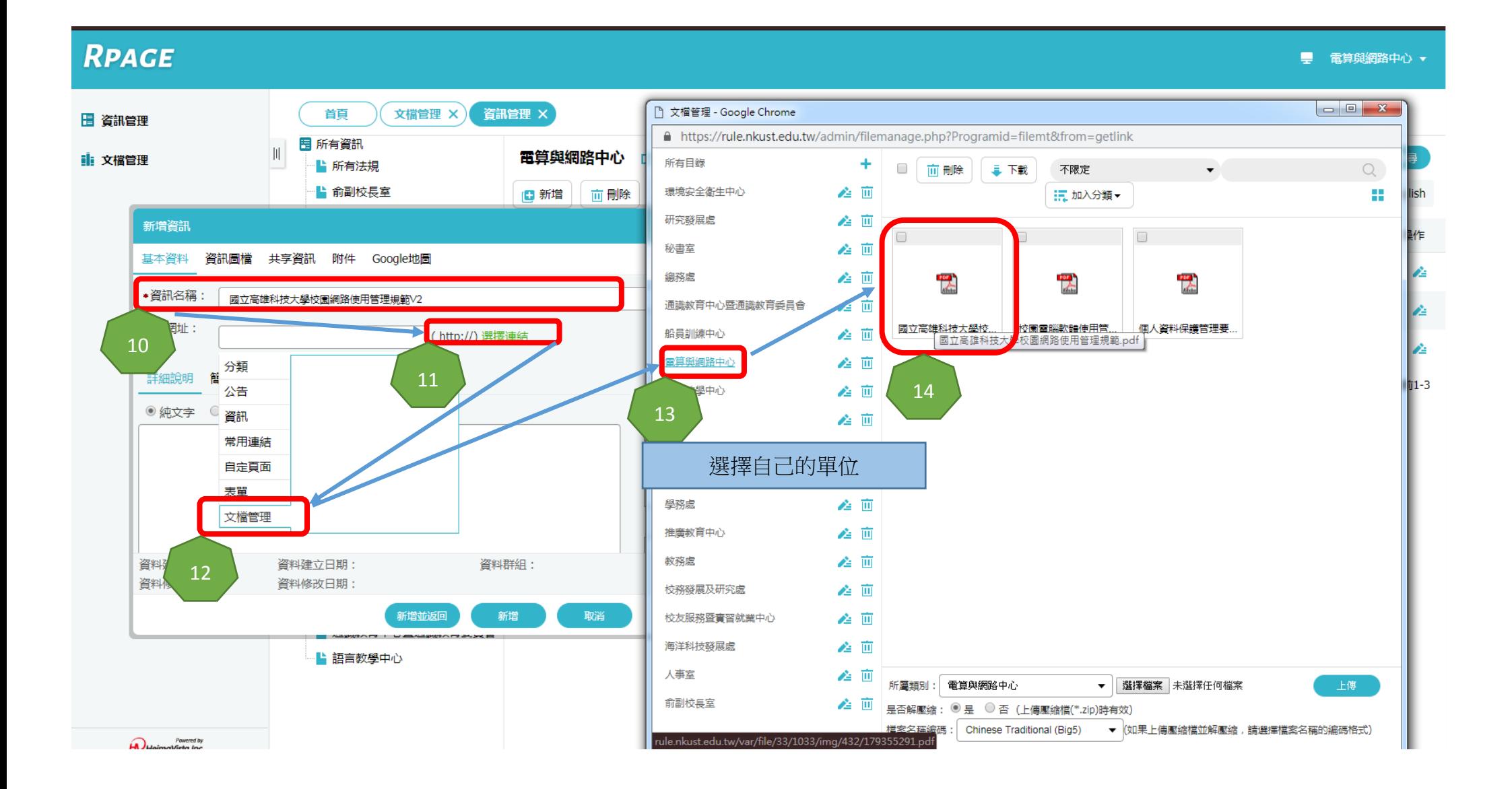

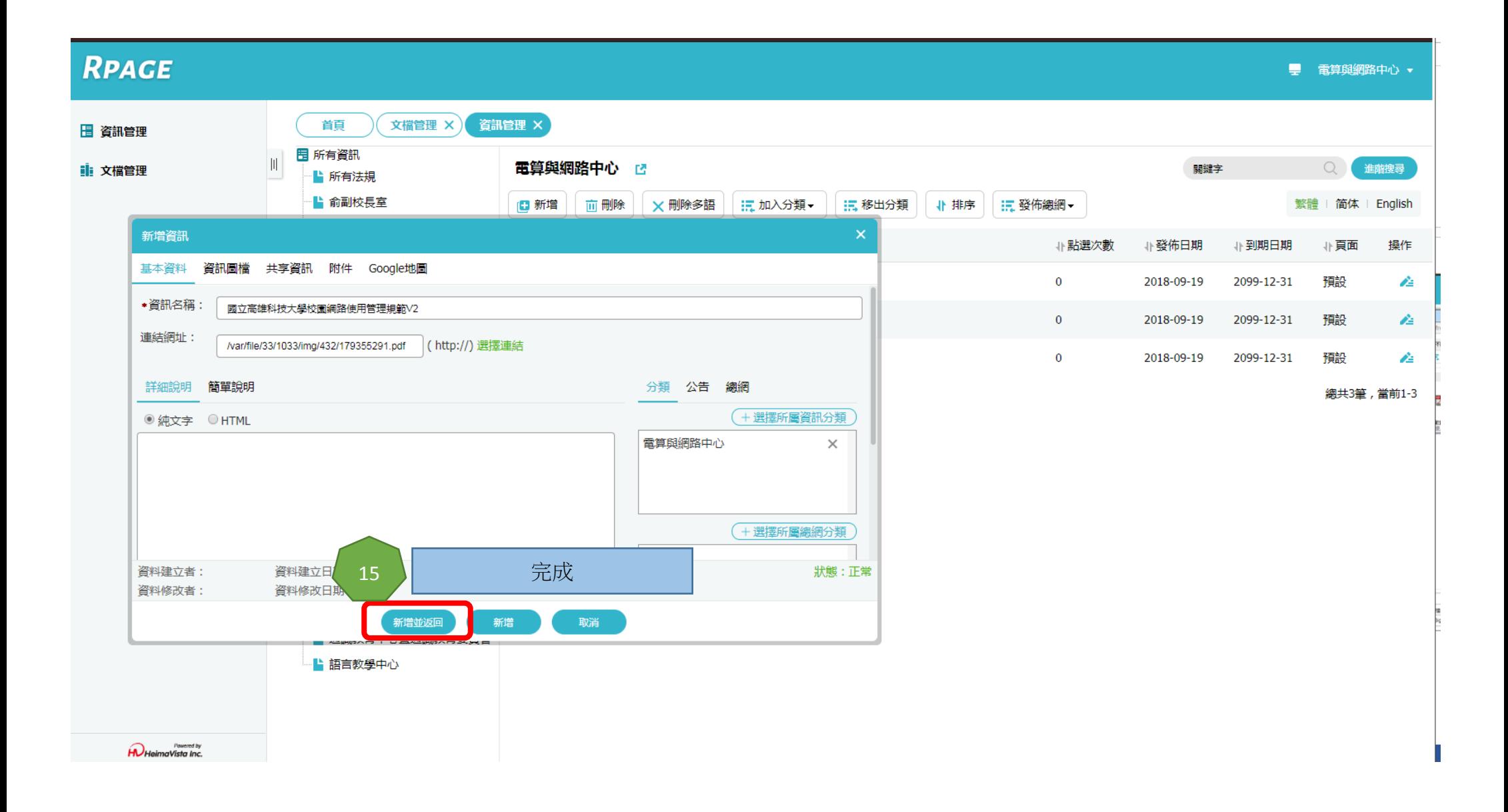